# **BAR PLOT**

## **NOTE**

This command is obsolete. Although it still works, the preferred method is to use the BAR command in conjunction with the PLOT command. This is documented under the BAR command in the Plot Control chapter.

## **PURPOSE**

Generate a bar chart.

## **DESCRIPTION**

Bar charts are commonly used in business and presentation graphics. The following types of bars are commonly produced:

- **1.** Standard bar charts (a bar is drawn from the data point to the X axis);
- **2.** Grouped bar charts (bars are drawn for 2 or more groups of data);
- **3.** Stacked (or divided) bar charts (the bar is divided into several intervals).

The BAR PLOT command is only useful for generating standard bar charts (see the NOTE section below for an explanation).

 DATAPLOT provides commands to control the various aspects of the bar (see the RELATED COMMANDS section). Many of these are also demonstrated with the sample programs. The BAR PLOT command treats observations with the same X axis value as a common trace when setting attributes.

#### SYNTAX

BAR PLOT <y> <x> <SUBSET/EXCEPT/FOR qualification> where  $\langle y \rangle$  is a response variable; <x> is a group identifier variable; and where the <SUBSET/EXCEPT/FOR qualification> is optional.

## EXAMPLES

BAR PLOT Y X BAR PLOT Y X SUBSET X > 2

#### **NOTE**

The BAR PLOT command and the PLOT command using the BAR switch define traces differently. For example, BAR PLOT Y X treats each distinct value of X as defining a separate trace. PLOT Y X treats Y as one trace. PLOT Y1 Y2 VS X treats Y1 as one trace and Y2 as another trace. PLOT Y X TAG treats each distinct value of TAG as defining a separate trace. This distinction between PLOT and BAR PLOT is relevant when assigning attributes to the bars (e.g., when using the BAR PATTERN command) since these commands use traces. That is, the first setting is applied to the first trace, the second setting is applied to the second trace, and so on.

Creating grouped and stacked bars is easier with the PLOT command used in conjunction with the BAR switch. The problem with grouped bars using the BAR PLOT command is that the BAR PLOT essentially functions as a histogram with a fixed width class interval. Setting up the data for groups typically violates this assumption. It can be done by using a separate BAR PLOT command for each group (and using the LIMITS and PRE-ERASE OFF commands). However, it is simpler with the standard PLOT command. The problem with divided bar charts is that it is difficult to give corresponding bars the same fill pattern (the BAR PLOT command gives bars with the same X value the same pattern).

## DEFAULT

None

#### SYNONYMS

None

#### RELATED COMMANDS

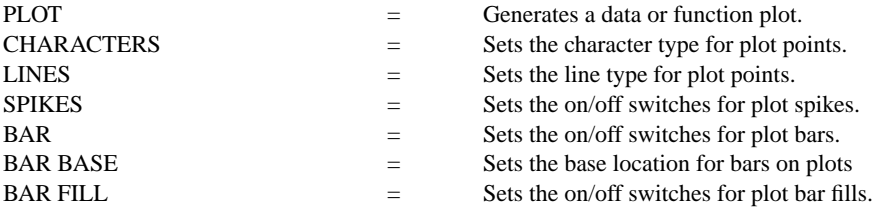

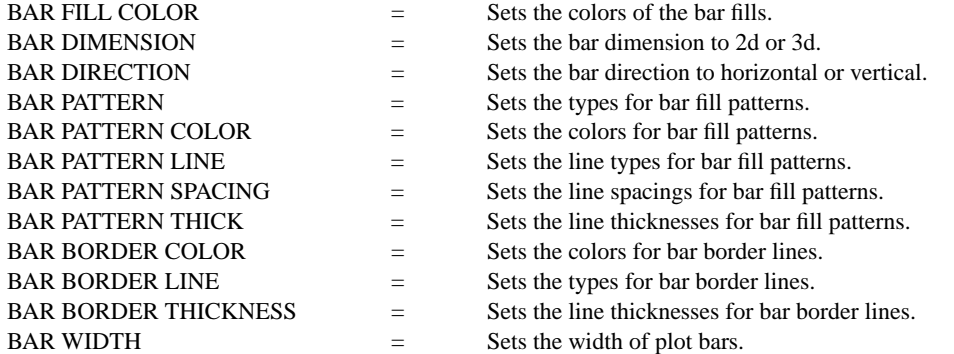

# **REFERENCE**

"Statistical Graphics," Calvin Schmid, John F. Wiley and Sons, 1979.

## APPLICATIONS

Presentation Graphics

# IMPLEMENTATION DATE

Pre-1987

# PROGRAM

.

.

.

.

.

.

ORIENTATION PORTRAIT LET X = DATA 81 82 83 84 85 LET  $Y =$  DATA 2 5 9 15 28

YTIC MARK SIZE 1.2 X1TIC MARK LABEL FORMAT ALPHA XLIMITS 81 85 XTIC OFFSET 1 1 X1TIC LABEL CONTENT 1981 1982 1983 1984 1985 X1LABEL YEAR MINOR X1TIC MARK NUMBER 0 Y1LABEL SALES (IN MILLIONS OF DOLLARS) YLIMITS 0 30 MAJOR YTIC MARK NUMBER 4 MINOR YTIC MARK NUMBER 1

MULTIPLOT 3 2; MULTIPLOT CORNER COORDINATES 0 0 100 100

. TITLE BAR CHART WITH NO OPTIONS BAR PLOT Y X

BAR WIDTH .5 ALL TITLE BAR CHART WITH USER DEFINED BAR WIDTH BAR PLOT Y X

BAR DIMENSION 3 ALL TITLE BAR CHART WITH 3-DIMENSIONAL EFFECT BAR PLOT Y X

BAR FILL ONTS ALL TITLE BAR CHART WITH 3-DIMENSIONAL EFFECT, FILLED BAR PLOT Y X

TITLE DEMONSTRATE A FILL PATTERN

.

BAR DIMENSION 2 ALL BAR FILL ON ALL BAR PATTERN HORI VERT D1 D2 D1D2 BAR PATTERN SPACING 1 1 4 4 4 BAR PATTERN THICKNESS 0.1 ALL BAR PLOT Y X

HORIZONTAL SWITCH ON Y1TIC MARK LABEL FORMAT ALPHA YLIMITS 81 85 YTIC OFFSET 1 1 Y1TIC LABEL CONTENT 1981 1982 1983 1984 1985 Y1LABEL YEAR MAJOR Y1TIC MARK NUMBER 5 MINOR Y1TIC MARK NUMBER 0 X1LABEL SALES (IN MILLIONS OF DOLLARS) XTIC OFFSET 0 0 X1TIC MARK LABEL FORMAT DEFAULT MINOR X1TIC MARK NUMBER DEFAULT XLIMITS 0 30 MAJOR XTIC MARK NUMBER 4 MINOR XTIC MARK NUMBER 1 TITLE VERTICAL BAR CHART BAR PATTERN SOLID ALL BAR FILL COLOR G15 G30 G45 G60 G75 BAR PLOT Y X

. MULTIPLOT OFF

# **Graphics Commands BAR PLOT**

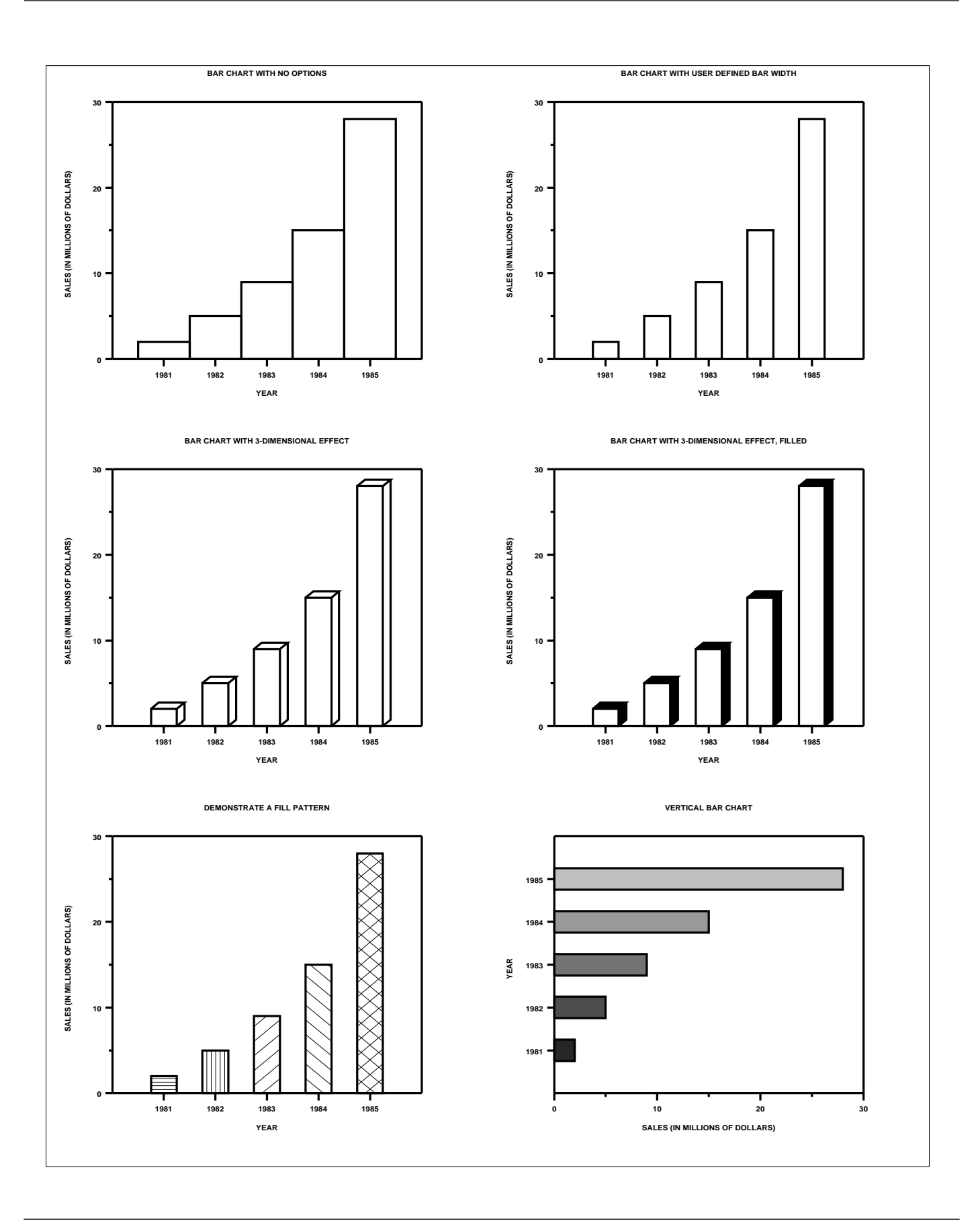